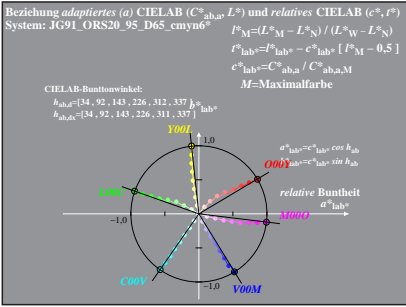

JG911−4 A, 1